# DETECTIVE (IELLO)

OUS INCARNEZ UN DÉTECTIVE DE LA CÉLÈBRE AGENCE ANTARES. RASSEMBLEZ DES INFORMATIONS, COLLECTEZ DES INDICES ET SUIVEZ DES PISTES AFIN DE RÉSOUDRE DIFFÉRENTES AFFAIRES. VOUS DEVREZ TRAVAILLER EN ÉQUIPE, GÉREZ ENSEMBLE VOTRE STRESS ET METTRE EN AVANT VOS CAPACITÉS POUR RÉSOUDRE CHAQUE ENQUÊTE DANS UN TEMPS IMPARTI.

## **1 / MISE EN PLACE** de la proposition de la proposition de la proposition de la proposition de la proposition de la proposition de la proposition de la proposition de la proposition de la proposition de la proposition de l

- Placez le marqueur *Équipe d'Investigation* (*Voiture*) sur le Lieu *Quartier Général* (centre).
- Placez le marqueur *Temps* (bleu) sur la case 8:00 am de la *Piste Temps*.
- Placez le marqueur *Jour* (rouge) sur la case "1" de la *Piste Jour*.
- Chaque joueur reçoit une tuile *Personnage* de son choix qu'il place devant lui côté *Enquêteur*. - Les tuiles *Personnage* restantes sont retournées face *Consultant*.
- Récupérez les jetons *Compétence* indiqués sur les tuiles *Personnage*et *Consultant* (coin inférieur droit).
- Formez avec ces jetons une réserve près du plateau. Défaussez les jetons restants.
- Équipez-vous d'un ordinateur connecté à internet et accédez au site *Antares* : *Antares*database.com. - Choisissez votre campagne et votre *Affaire*.
- Récupérez le paquet *Affaire* correspondant et posez-le près du plateau. - Lisez l'introduction de l'*Affaire* dans le livret. Effectuez les changements éventuels demandés.
- Munissez-vous d'un papier et d'un crayon pour prendre des notes.

## **2 / TOUR DE JEU** 0

 $\mathbf{C}$ 

**UNE PARTIE SE DÉROULE SUR PLUSIEURS JOURS (TOURS) LIMITÉS SELON L'AFFAIRE. LORSQUE VOTRE QUOTA DE JOURS EST ÉPUISÉ, VOTRE ENQUÊTE EST TERMINÉE. VOUS DEVEZ APPUYER SUR LE BOUTON "RAPPORT FINAL" ET RÉPONDRE AUX QUESTIONS POUR RÉSOUDRE L'AFFAIRE.**

#### **LES INDICES :**

- Les cartes *Piste* :
- Durant l'enquête vous aurez la possibilité de suivre une *Piste* en piochant la carte dont le numéro vous sera indiqué (#numéro). Ces pistes peuvent être des scènes de crime, des témoins, des preuves...
- Certains indices ou instructions que vous rencontrerez, vous demanderont de défausser un certain nombre de Jetons Autorité ( \*). - Base de données *Antares* :
	- Vous pouvez y trouver toutes les informations stockées par l'ensemble des agences (police, FBI, renseignement...).
	- Pour trouver une information précise, il vous sera obligatoirement indiqué une rubrique, le sigle @ puis un nom ou un numéro. • Vous connecter à la base de données d'*Antares* ne fait pas avancer votre marqueur *Temps*.
- Vous pouvez consulter les transcriptions de conversations passées (interrogatoires) sur *Antares*, pour connaître le niveau de *Stress* de vos
- interlocuteurs (faible-modéré-élevé). Cela vous permet de savoir s'ils mentent, dissimulent des informations ou réagissent de façon émotionnelle. - Internet :
	- Lorsque vous voyez l'icône , vous pouvez faire une recherche internet sur le sujet qui lui est associé. Cela ne fait pas avancer votre marqueur *Temps*. • Vous ne pouvez pas chercher sur Internet des informations sur un sujet qui n'est pas explicitement indiqué par le symbole  $\widehat{\mathbb{R}}$ .

#### **LE TEMPS :**

- Lorsque vous piochez une carte Piste, vous devez avancer le marqueur *Temps* du nombre d'heures indiqué sur la carte ( ).
- Vous ne connaissez pas en avance le *Temps* que vous prendra votre action dans le lieu désigné. Ce *Temps* est révélé une fois la carte piochée. À titre indicatif, les *Lieux* demandent plus ou moins de *Temps* pour effectuer les actions :
- Quartier Général : Collecte d'info, *Antares* => 1 à 2 heures. Interrogatoire parfois plus long.
- Poste de Richmond et Tribunal : Archives => 2/3 heures.
- Laboratoire : Examen des preuves => jusqu'à 4 heures.
- Travail sur le terrain : Investigation => 2 heures ou plus.
- Lorsque le marqueur *Temps* atteint la case 4:00 pm, les heures de travail sont terminées :

• Vous pouvez mettre fin à cette *Jour*née (même avant 4:00 pm) : remettez le marqueur *Temps* sur 08h00 et retirez tous les jetons Capacité Utilisée ( ) des tuiles *Personnage*. Placez le jeton *Voiture* sur la case *Quartier Général*.

• Vous pouvez continuer la *Jour*née en <mark>h</mark>eure supplémentaire : Ajoutez 1 jeton *Stress* (�) à la réserve de jetons pour chaque heure travaillée au-delà de 4:00 pm. Si le nombre de jetons *Stress* dans la réserve est supérieur à votre limite de *Stress*, votre enquête prend immédiatement fin.

#### **LES LIEUX :**

- Lorsque vous souhaitez suivre une carte *Piste* et que vous n'êtes pas dans le Lieu correspondant, vous devez :

- ▸• Déplacer le marqueur *Voiture* sur le Lieu correspondant du plateau.
- ▸Avancer le marqueur *Temps* d'une case.

- Certaines cartes *Piste* n'indiquent aucun Lieu : vous pouvez donc les suivre de n'importe quel Lieu, sans avoir à déplacer votre marqueur *Voiture*.

#### **DÉROULEMENT DE L'ENQUÊTE :**

**LUDOVOX.FREEP** 

- Au début d'une *Affaire*, la section "Nouvelles Pistes" du Livret d'Enquête indique une liste de cartes *Piste*. Vous pouvez en suivre une ou plusieurs, dans l'ordre de votre choix. Une fois que vous avez pioché une carte *Piste*, vous devez la résoudre : vous ne pouvez pas la consulter (coût en heures, compétences requises pour Approfondir) avant de décider si vous la résolvez ou non :

- Récupérez dans le paquet, la carte selon son numéro.
- Vérifiez le *Lieu* de la carte *Piste*. Déplacez votre marqueur *Voiture* et votre marqueur *Temps* si nécessaire.

#### - Lire la carte à voix haute en gardant le verso caché. Suivre les instructions de la carte.

#### **- Retrouvez toutes les** *Règles Express* **sur Ludovox.fr -**

La Règle Express est un contenu exclusif à Ludovox. Si vous souhaitez une Règle Express pour un autre jeu, merci d'adresser votre demande à **contact@ludovox.fr**

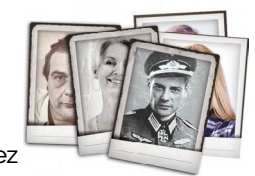

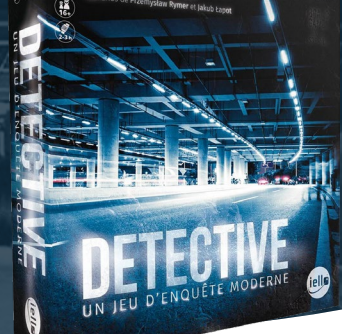

### **DETECTIVE WERE IELLO**

### **2 / TOUR DE JEU (SUITE)** 0

- Lorsque vous découvrez une Signature, vous devez la rentrer dans la base de données d'*Antares*, dans la section Signature : *Antares*DATABASE.COM, puis cliquez sur "SIGNATURE" et saisissez ensuite les 12 caractères en respectant les majuscules :
	- Vous avez accès à toutes les signatures (sang, poil, ADN..) rentrées dans le système à tout moment de votre partie.
	- Le caractère "x" représente une signature incomplète.
- La base de données d'*Antares* fait correspondre les signatures pour aider à identifier les correspondances avec les autres indices. • Il est obligatoire de saisir toutes les signatures identifiées dans la base de données !
- Décidez si vous souhaitez *Approfondir* ou pas :
- L'action *Approfondir* vous permet de découvrir des informations supplémentaires (ou pas) en *Consultant* le verso d'une carte Piste.
- Dépensez le jeton indiqué puis retournez la carte et lisez-la.
- Notez les Nouvelles Pistes : vous pouvez décider de suivre, plus tard dans la partie, une nouvelle *Piste* révélée. Vous devez néanmoins finir de résoudre la carte actuelle avant de suivre une nouvelle piste.
- Mettez la carte de côté car elle est désormais résolue :
- Si la carte ne possède pas le symbole  $\rightarrow$  ou si vous n'approfondissez pas, placez la carte sur la droite du plateau afin de vous souvenir que vous n'avez pas accès au dos de cette carte Piste.
- Si le symbole  $\rightarrow$  vous a permis de consulter le dos de la carte, placez-la sur la gauche du plateau : c'est là que vous pouvez conserver toutes les cartes dont les deux côtés vous sont accessibles.

#### **AUTRES ACTIONS :**

- Capacité spéciale : Chaque *Enquêteur* dispose de cette capacité (inscrit sur la carte) pouvant être utilisée une fois par *Jour* (n'importe où). - Jetons Autorité : vous devez dépenser 1 jeton Autorité pour activer la capacité de votre *Personnage*. Certaines cartes *Piste* vous
- demandent aussi de défausser des jetons *Autorité* de la réserve pour accomplir quelque chose.

- Ecrire un rapport : Une fois par *Jour*, vous pouvez, dans n'importe quel *Lieu*, dépenser l'une de vos heures de travail pour *Écrire un Rapport* et ainsi gagner un jeton *Autorité* . Vous ne pouvez pas *Écrire un Rapport* pendant vos *Heures Supplémentaires*.

- Jetons Compétence : Chaque *Enquêteur* et *Consultant* apportent son jeton *Compétence* dans une réserve générale. Une fois utilisés, les jetons sont défaussés et ne reviendront pas de la partie.

- Sauver votre Partie : Les différentes enquêtes ont une trame commune. Une fois votre enquête achevée, vous pouvez garder toutes les cartes récupérées durant l'enquête. Placez ces cartes dans l'emplacement supplémentaire de la boîte. Vous pourrez les consulter à tout moment lors des prochaines enquêtes.

## **<sup>3</sup> / FIN DE PARTIE** i

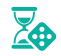

RRAIN **191**  $\overline{3h}$ 

**- L'enquête s'arrête immédiatement :** 

- • **Lorsque vous achevez votre dernier jour du quota de jours autorisés. Possibilité de faire des heures supplémentaires.**
- • **Si le nombre de jetons** *Stress* **dans la réserve est supérieur à votre limite de** *Stress***,**
- **Connectez vous à la base de données d'Antares et choisissez "Rapport Final" dans le menu.**
- **Vous devez alors répondre à des questions relatives à l'affaire en cours, puis d'autres concernant l'intrigue globale.**
- **Vous marquez des points :** 
	- • **Pour les bonnes réponses apportées selon l'importance des questions.**
- • **Vous marquez des points pour chaque preuve pertinente que vous avez saisie dans la base de données d'Antares.**
- **Chaque réponse "Je ne sais pas" vous rapporte 0 point.**
- **Vous perdez 1 point :**
- • **Pour chaque mauvaise réponse.**
- Pour chaque jeton stress  $\bigoplus$  que vous avez récupéré.

**Une fois votre rapport terminé, la base de données d'Antares calculera automatiquement votre score final avant de vous annoncer si vous avez réussi ou raté l'affaire !**

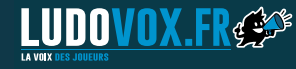

**- Retrouvez toutes les** *Règles Express* **sur Ludovox.fr -** 

La Règle Express est un contenu exclusif à Ludovox. Si vous souhaitez une Règle Express pour un autre jeu, merci d'adresser votre demande à **contact@ludovox.fr**